# INSCRIPTIONS DANS LES ÉCOLES PUBLIQUES pour l'année scolaire 2023-2024

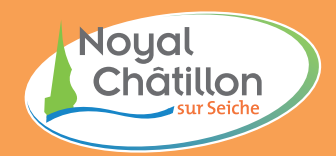

**La ville de Noyal-Châtillon-sur-Seiche a deux groupes scolaires, chacun avec une école maternelle et une école élémentaire :**

- LE CHAT PERCHÉ au 13 avenue Remondel
- LE PETIT PRINCE au 5 place Antoine de Saint-Exupéry

L'affectation d'un enfant dépend du secteur géographique de son habitation. Vous trouverez la carte des secteurs sur le site internet de la commune à https://www.ville-noyal-chatillon.fr/ ainsi que le Portail Familles à https://noyal-chatillon.portail-familles.app/.

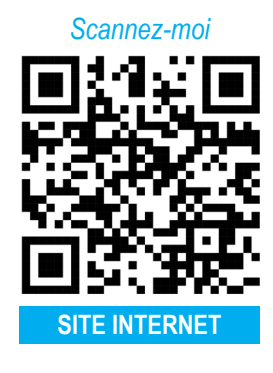

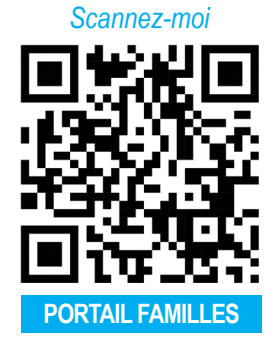

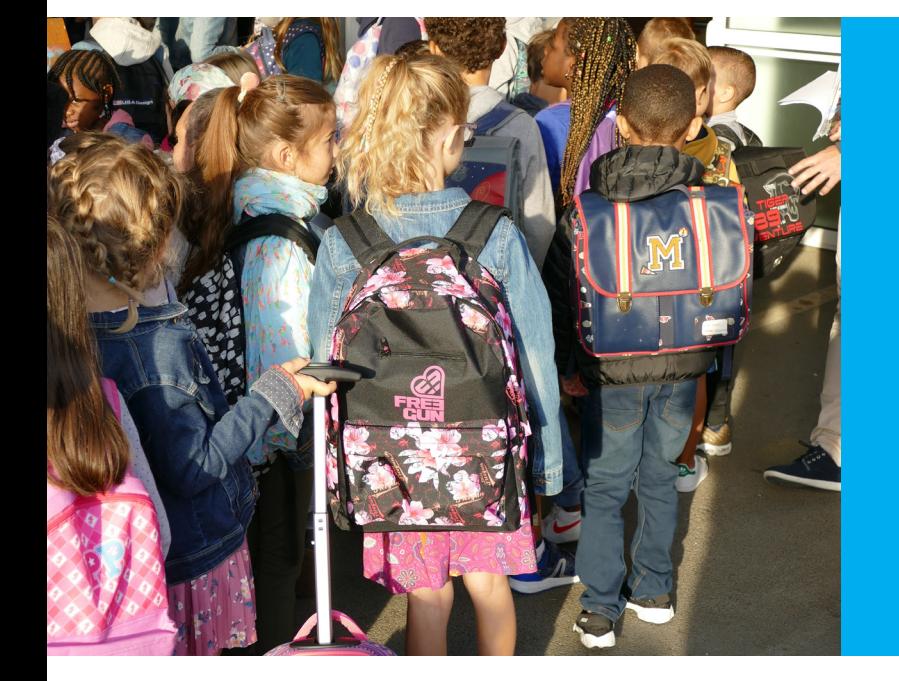

### POUR LES NOUVEAUX ÉLÈVES

Enfants nés en 2020 ou 2021 ou nouveaux arrivants, les familles peuvent contacter la Mairie à partir du 20 février 2023 :

- Par mél à viedelacite@ville-noyal-chatillon.fr
- Par téléphone au 02 99 05 20 11

## À SAVOIR :

Tous les enfants nés avant le 1<sup>er</sup> janvier 2021 auront une place en septembre 2023.

Pour les enfants de 2021, le dossier doit être déposé avant le 28 avril 2023. Le nombre de places en Toute Petite Section (TPS) étant limité, nous ne pouvons garantir aucune des inscriptions.

#### SI VOUS SOUHAITEZ INSCRIRE UN NOUVEL ENFANT DE LA FRATRIE :

Vous pouvez envoyer par mél à viedelacite@ville-noyal-chatillon.fr les nom, prénom et date de naissance de l'enfant.

#### SI VOUS N'AVEZ PAS ENCORE D'ENFANT SCOLARISÉ À NOYAL-CHÂTILLON :

 Vous devez en premier lieu créer un compte sur le Portail Familles. Pour cela, téléchargez la demande de création de compte disponible sur le Portail Familles à https://noyal-chatillon.portailfamilles.app/, ou en scannant le Qr Code.

- Une fois complétée et signée, envoyez votre demande à viedelacite@ville-noyal-chatillon.fr.
- Sous quelques jours, vous recevrez un mél vous permettant de créer un mot de passe pour valider votre compte.

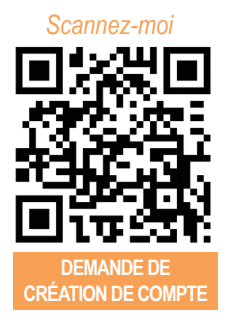

#### DANS LES DEUX CAS :

La préinscription se fait ensuite sur votre compte via le module **« Mes préinscriptions »**.

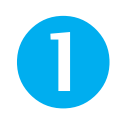

 **Nous vous demandons de bien vouloir déposer dans votre compte Portail Familles, en format pdf ou en jpg (photo lisible inférieure à 2Mo) les documents suivants :**

# POUR L'ÉCOLE :

- 1. La fiche de renseignements complétée et signée (disponible sur le Portail Familles, ou envoyé par mél ou courrier postal sur demande) ;
- 2. Les pages vaccination du carnet de santé (pages 90 à 93 ou 98 à 101 selon les versions). Avant de les scanner ou de les photocopier, merci d'écrire à la main les nom et prénom de votre enfant en haut des pages ;
- 3. Le certificat de radiation (si votre enfant est déjà scolarisé ailleurs) ;
- 4. Le cas échéant : tout document officiel mentionnant une décision de justice (autorité parentale, séparation…) ;

5. Un justificatif de domicile castelnodais de moins de 3 mois (ou un document justifiant votre arrivée future sur la commune) ;

6. Le livret de famille.

*À savoir :* si vous utilisez les photos pour transmettre vos documents, il est possible en général d'en diminuer la résolution (le nombre de mégapixels) dans les paramètres de l'appareil photo de votre smartphone. Cela facilitera votre envoi !

# POUR UNE DEMANDE DE DÉROGATION :

Le cas échéant, le formulaire de demande de dérogation complété et signé (que nous pouvons aussi vous envoyer par voie postale si vous n'avez pas de possibilité de l'imprimer).

# POUR LA FACTURATION DES ACCUEILS PÉRISCOLAIRE ET EXTRASCOLAIRE (dont les repas

à l'école et les mercredis)

- 1. Une attestation de la Caf mentionnant votre quotient familial et datant de moins de 3 mois ;
- 2. Un RIB si vous souhaitez payer en prélèvement automatique ;
- 3. Un formulaire de création de compte.

**S'il vous est impossible d'envoyer vos documents par mél, vous pouvez prendre un rendez-vous au 02 99 05 20 11 pour constituer le dossier en mairie (avec les éléments demandés ci-dessus).**

> Dès réception du dossier complet, nous prendrons contact avec vous par téléphone pour fixer un rendezvous. Prévoyez dès maintenant de vous déplacer si possible seul (sans enfant).

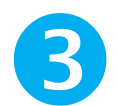

Lors du rendez-vous, il sera nécessaire de venir avec l'original du carnet de vaccination.

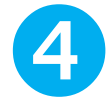

Vous conviendrez ensuite d'un rendez-vous avec la Direction de l'école d'affectation de votre ou vos enfants pour procéder à l'admission.

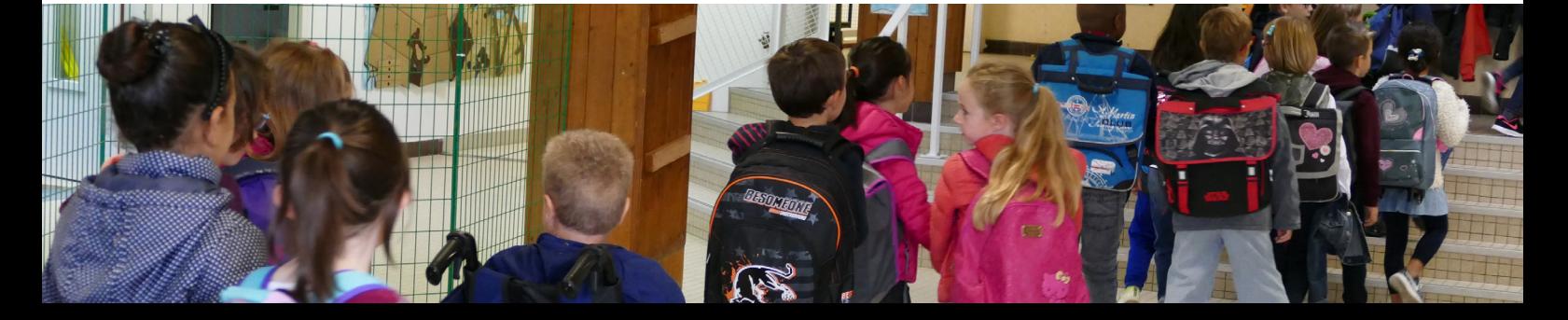